# **iDigitalMedium Experiment Streams**

#### ALL STREAMS ARE 100% LIVE 24/7

Unless otherwise specified – audio recordings of real human voice are NEVER included in the source experiment audio. Stream description and setup may change at any time and become outdated.

For any questions or to report a stream that is not functioning, please emai[l keith@idigitalmedium.com](mailto:keith@idigitalmedium.com) All experiments created by Keith J. Clark and *iDigitalMedium* unless otherwise specified.

## **YouTube VIDEO\AUDIO Stream** https://www.youtube.com/watch?v=fRmb04aSL1g

This is a 100% LIVE Paranormal TV stream of "Faces in Sound" "Voices in Sound" "Faces in Software" Description below updated March 30, 2020 ALL STREAMS ARE 100% LIVE 24/7/365

## **4/11/2020 – VIDEO SOURCE**

Images on top in blue are Faces in Sound

It is a live spectrograph using software Sonic Visualiser in a synthesized environment. We take white noise inside a computer and chop it up and randomize it - live.

Images on bottom of screen are the result of random-generated computer pixel noise called "Perlin Noise". The software used for this is "Spektrocom" by Extreme Senses software.

## **4/11/2020 – AUDIO SOURCE**

Audio is currently from a "Raudive Diode" device built by German colleagues. It is filtered live with noise reduction and then streamed directly to you.

## FOR A FULL LIST OF UNPUBLISHED LIVE EXPERIMENT AUDIO-ONLY STREAMS THAT WE RUN 24\7 VISITt:

[https://350568i3ocv2fe4gcy15m1ad-wpengine.netdna-ssl.com/wp](https://350568i3ocv2fe4gcy15m1ad-wpengine.netdna-ssl.com/wp-content/uploads/iDigitalMedium-Experiment-Streams-January-2020.pdf)[content/uploads/iDigitalMedium-Experiment-Streams-January-2020.pdf](https://350568i3ocv2fe4gcy15m1ad-wpengine.netdna-ssl.com/wp-content/uploads/iDigitalMedium-Experiment-Streams-January-2020.pdf)

## **DESCRIPTION Of This Live Paranormal ITC Spirit TV Interaction Stream (Instrumental Transcommunication)**

In 2007 experiments were completed that demonstrated that we can see the energy of people who send us picture in sound - known as "EVP" - Electronic Voice Phenomenon. I asked the question - If we can hear them in sound using EVP (Electronic Voice Phenomena) could we also SEE them in sound?

The answer is YES, and in 2008 we began our first live paranormal TV streams. Watch this live stream and come to your own conclusions. Focus your energy, meditate, and see if you can help the energy change shape live, real-time, right before your very eyes. Take screenshots, share with your friends. \*\*\*Best viewed on mobile devices due to pixelation.

There is up to a 60 second delay from the source to your device.

The purpose of this stream is to serve as a live experiment. The goal is to demonstrate that there is life all around us in different dimensions and alternate vibrations, and that they communicate with us. We just have to listen. We believe that the energy of your thoughts as an experimenter has the ability to change physical matter. When we place our intent on communication with people in other dimensions or vibrational states, our thoughts help shape physical matter to make communication possible. This principle is as old as time - the same principle as dream boards, affirmations, meditation, and prayer. Thought IS creation. And the universe is FULL of life.

I'm Keith J. Clark of iDigitalMedium - I created this stream back in 2008, and if you have any questions feel free to email me info at idigitalmedium dotcom

The website links below are the previous and current work of myself and my colleagues:

[https://metasciencefoundation.com](https://metasciencefoundation.com/) [https://idigitalmedium.com](https://idigitalmedium.com/) [https://paranormalstudy.com](https://paranormalstudy.com/) [https://itcvoices.com](https://itcvoices.com/) [https://itcbridge.com](https://itcbridge.com/) <https://facebook.com/idigitalmedium> <https://facebook.com/paranormalstudy> <https://facebook.com/facesinsound> <https://facebook.com/tdcresearchers>

# **AUDIO ONLY STREAMS**

We don't have a mobile application yet for these streams, so please use one of the link options below.

For Androids, we prefer to open the links in VLC Media Player for Android and then save the playlist so we can listen to the experiment streams wherever we are by just clicking on one button!

\*\*\*For Audio Only Streams below, you have the option of clicking on any one of the 4 media player links OR selecting the web page streamer. If you select the \*WebPage Streamer instead of the software player options, you will need to click on and allow Adobe Flash Player in your browser"

Step 1:

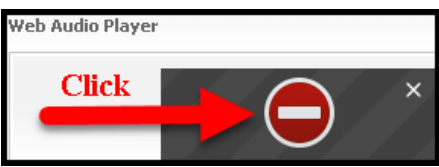

#### Step 2:

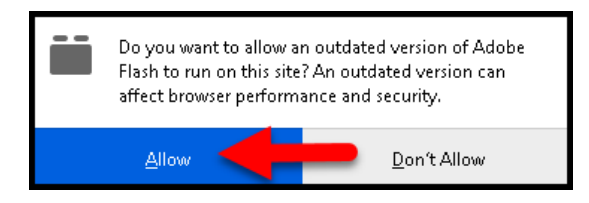

#### **Stream 1 "Marconi Coherer"**

This "coherer" is a custom hardware device created by German colleagues from [https://raudive.de](https://raudive.de/) Created in honor of a primitive form of radio developed by Guglielmo Marconi - the inventor of radio.

Winamp ["https://pollux.shoutca.st/tunein/stream1-stream.pls"](https://pollux.shoutca.st/tunein/stream1-stream.pls) Windows Media Player ["https://pollux.shoutca.st/tunein/stream1-stream.asx"](https://pollux.shoutca.st/tunein/stream1-stream.asx) RealPlayer ["https://pollux.shoutca.st/tunein/stream1-stream.ram"](https://pollux.shoutca.st/tunein/stream1-stream.ram) QuickTime ["https://pollux.shoutca.st/tunein/stream1-stream.qtl"](https://pollux.shoutca.st/tunein/stream1-stream.qtl) \*Web Page Streamer ["https://pollux.shoutca.st/start/stream1/"](https://pollux.shoutca.st/start/stream1/)

### **Stream 2 "Raudive Diode"**

Physical replica of the diode experiment Konstantin Raudive made famous. In collaboration with colleagues from [https://raudive.de](https://raudive.de/) in Germany Winamp ["https://pollux.shoutca.st/tunein/stream2-stream.pls"](https://pollux.shoutca.st/tunein/stream2-stream.pls) Windows Media Player ["https://pollux.shoutca.st/tunein/stream2-stream.asx"](https://pollux.shoutca.st/tunein/stream2-stream.asx) RealPlayer ["https://pollux.shoutca.st/tunein/stream2-stream.ram"](https://pollux.shoutca.st/tunein/stream2-stream.ram) QuickTime ["https://pollux.shoutca.st/tunein/stream2-stream.qtl"](https://pollux.shoutca.st/tunein/stream2-stream.qtl) \*Web Page Streamer ["https://pollux.shoutca.st/start/stream2/"](https://pollux.shoutca.st/start/stream2/)

### **Stream 3 "Spiricom7"**

Vocal Formant sample randomized then run through impulsecomb and then filtered. Simultaneously the randomized formant audio sample is also fed back onto itself.

Winamp ["https://pollux.shoutca.st/tunein/stream3-stream.pls"](https://pollux.shoutca.st/tunein/stream3-stream.pls)

Windows Media Player ["https://pollux.shoutca.st/tunein/stream3-stream.asx"](https://pollux.shoutca.st/tunein/stream3-stream.asx)

RealPlayer ["https://pollux.shoutca.st/tunein/stream3-stream.ram"](https://pollux.shoutca.st/tunein/stream3-stream.ram)

QuickTime ["https://pollux.shoutca.st/tunein/stream3-stream.qtl"](https://pollux.shoutca.st/tunein/stream3-stream.qtl)

\*Web Page Streamer ["https://pollux.shoutca.st/start/stream3/"](https://pollux.shoutca.st/start/stream3/)

#### **Stream 4 "Reserved for Relays"**

This stream is reserved to relay audio from other experimenters to Keith for filtering Winamp ["https://pollux.shoutca.st/tunein/stream4-stream.pls"](https://pollux.shoutca.st/tunein/stream4-stream.pls) Windows Media Player ["https://pollux.shoutca.st/tunein/stream4-stream.asx"](https://pollux.shoutca.st/tunein/stream4-stream.asx) RealPlayer ["https://pollux.shoutca.st/tunein/stream4-stream.ram"](https://pollux.shoutca.st/tunein/stream4-stream.ram) QuickTime ["https://pollux.shoutca.st/tunein/stream4-stream.qtl"](https://pollux.shoutca.st/tunein/stream4-stream.qtl) \*Web Page Streamer ["https://pollux.shoutca.st/start/stream4/"](https://pollux.shoutca.st/start/stream4/)

#### **Stream 5 "Reserved for Relays"**

This stream is reserved to relay audio back to other experimenters Winamp ["https://pollux.shoutca.st/tunein/stream5-stream.pls"](https://pollux.shoutca.st/tunein/stream5-stream.pls) Windows Media Player ["https://pollux.shoutca.st/tunein/stream5-stream.asx"](https://pollux.shoutca.st/tunein/stream5-stream.asx) RealPlayer ["https://pollux.shoutca.st/tunein/stream5-stream.ram"](https://pollux.shoutca.st/tunein/stream5-stream.ram) QuickTime ["https://pollux.shoutca.st/tunein/stream5-stream.qtl"](https://pollux.shoutca.st/tunein/stream5-stream.qtl) \*Web Page Streamer ["https://pollux.shoutca.st/start/stream5/"](https://pollux.shoutca.st/start/stream5/)

#### **Stream 6 "Reserved for Relays"**

This stream is reserved to relay audio back to other experimenters Winamp ["https://pollux.shoutca.st/tunein/stream6-stream.pls](https://pollux.shoutca.st/tunein/stream6-stream.pls)" Windows Media Player ["https://pollux.shoutca.st/tunein/stream6-stream.asx"](https://pollux.shoutca.st/tunein/stream6-stream.asx) RealPlayer ["https://pollux.shoutca.st/tunein/stream6-stream.ram"](https://pollux.shoutca.st/tunein/stream6-stream.ram) QuickTime ["https://pollux.shoutca.st/tunein/stream6-stream.qtl"](https://pollux.shoutca.st/tunein/stream6-stream.qtl) \*Web Page Streamer ["https://pollux.shoutca.st/start/stream6/"](https://pollux.shoutca.st/start/stream6/)

### **Stream 7 "White Comb"**

Two instances of pseudorandom generated white noise are fed into an impulsecomb and then filtered. Winamp ["https://pollux.shoutca.st/tunein/stream7-stream.pls"](https://pollux.shoutca.st/tunein/stream7-stream.pls) Windows Media Player ["https://pollux.shoutca.st/tunein/stream7-stream.asx"](https://pollux.shoutca.st/tunein/stream7-stream.asx) RealPlayer ["https://pollux.shoutca.st/tunein/stream1-stream.ram"](https://pollux.shoutca.st/tunein/stream1-stream.ram) QuickTime ["https://pollux.shoutca.st/tunein/stream1-stream.qtl"](https://pollux.shoutca.st/tunein/stream1-stream.qtl) \*Web Page Streamer ["https://pollux.shoutca.st/start/stream1/"](https://pollux.shoutca.st/start/stream1/)

### **Stream 8 "OPEN"**

Open for experimentation Winamp ["https://pollux.shoutca.st/tunein/stream8-stream.pls"](https://pollux.shoutca.st/tunein/stream8-stream.pls) Windows Media Player ["https://pollux.shoutca.st/tunein/stream8-stream.asx"](https://pollux.shoutca.st/tunein/stream8-stream.asx) RealPlayer ["https://pollux.shoutca.st/tunein/stream8-stream.ram"](https://pollux.shoutca.st/tunein/stream8-stream.ram) QuickTime ["https://pollux.shoutca.st/tunein/stream8-stream.qtl"](https://pollux.shoutca.st/tunein/stream8-stream.qtl) \*Web Page Streamer ["https://pollux.shoutca.st/start/stream8/"](https://pollux.shoutca.st/start/stream8/)

#### **Stream 10 "Crystal Trainer"**

This stream is believed to have the effect of training the listener's mind by syncing their brain pattern into a state receptive for listening to synthetic streams. 2 sine waves randomized with EVPMaker, then filtered.

Winamp ["https://pollux.shoutca.st/tunein/stream10-stream.pls"](https://pollux.shoutca.st/tunein/stream10-stream.pls) Windows Media Player ["https://pollux.shoutca.st/tunein/stream10-stream.asx"](https://pollux.shoutca.st/tunein/stream10-stream.asx) RealPlayer ["https://pollux.shoutca.st/tunein/stream10-stream.ram"](https://pollux.shoutca.st/tunein/stream10-stream.ram) QuickTime ["https://pollux.shoutca.st/tunein/stream10-stream.qtl"](https://pollux.shoutca.st/tunein/stream10-stream.qtl) \*Web Page Streamer ["https://pollux.shoutca.st/start/stream10/"](https://pollux.shoutca.st/start/stream10/)

## **Stream 11 "Andres Ramos Device in Germany**

This is audio streamed from a device made by Andres Ramos from Germany Winamp ["https://pollux.shoutca.st/tunein/stream11-stream.pls"](https://pollux.shoutca.st/tunein/stream11-stream.pls) Windows Media Player ["https://pollux.shoutca.st/tunein/stream11-stream.asx"](https://pollux.shoutca.st/tunein/stream11-stream.asx) RealPlayer ["https://pollux.shoutca.st/tunein/stream11-stream.ram"](https://pollux.shoutca.st/tunein/stream11-stream.ram) QuickTime ["https://pollux.shoutca.st/tunein/stream11-stream.qtl"](https://pollux.shoutca.st/tunein/stream11-stream.qtl) \*Web Page Streamer ["https://pollux.shoutca.st/start/stream11/"](https://pollux.shoutca.st/start/stream11/)